# *Chicago Boss*

A web framework built for comfort (and speed)

Evan Miller

March 22, 2013

Erlang Factory San Francisco

Friday, March 22, 13

• 2006-2007: Amazon Search Operations (Operational Excellence Engineer)

• 2006-2007: Amazon Search Operations (Operational Excellence Engineer)

#### • 2007: Software Engineer @ IMVU

• 2006-2007: Amazon Search Operations (Operational Excellence Engineer)

• 2007: Software Engineer @ IMVU

#### • 2008 - ???: Grad school

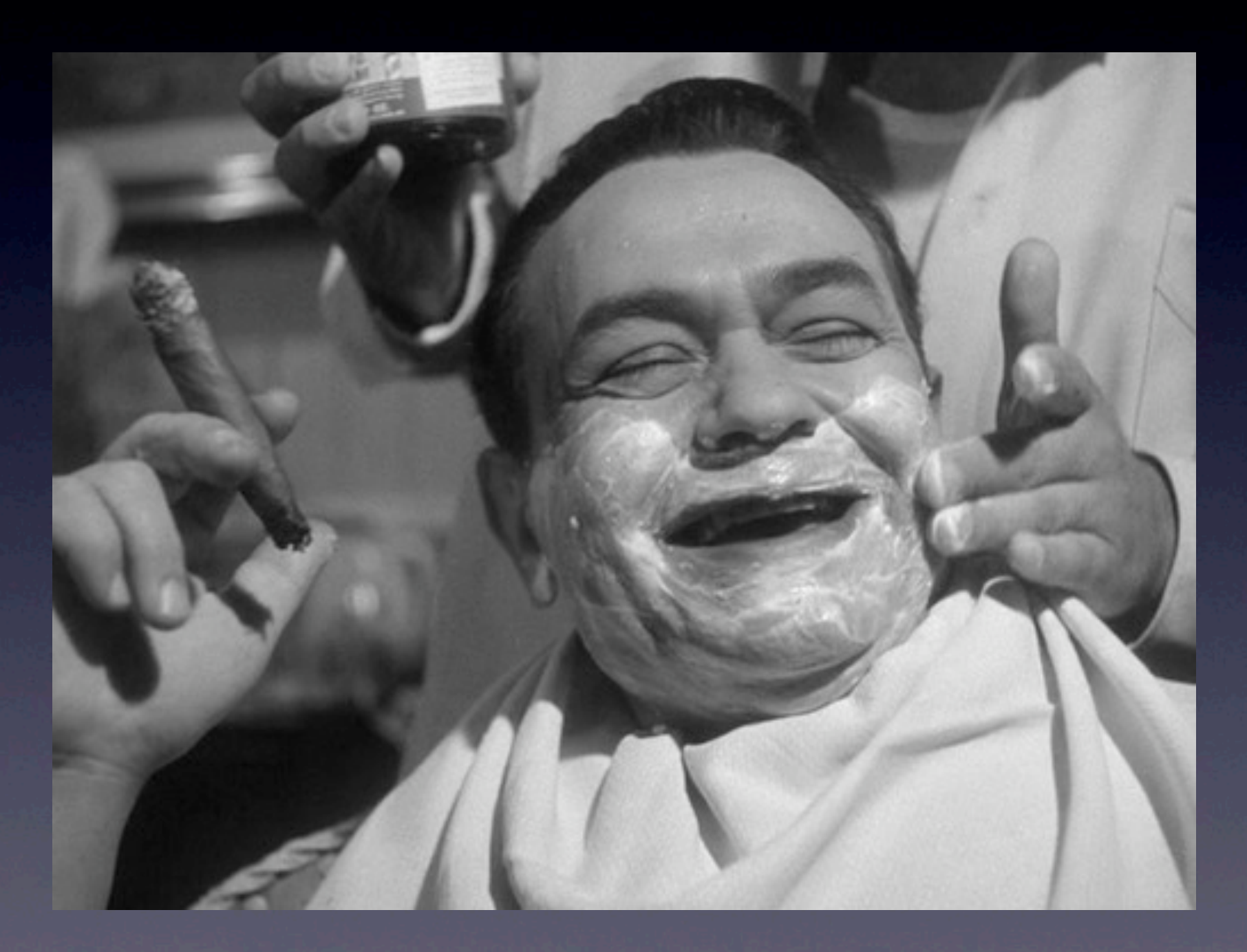

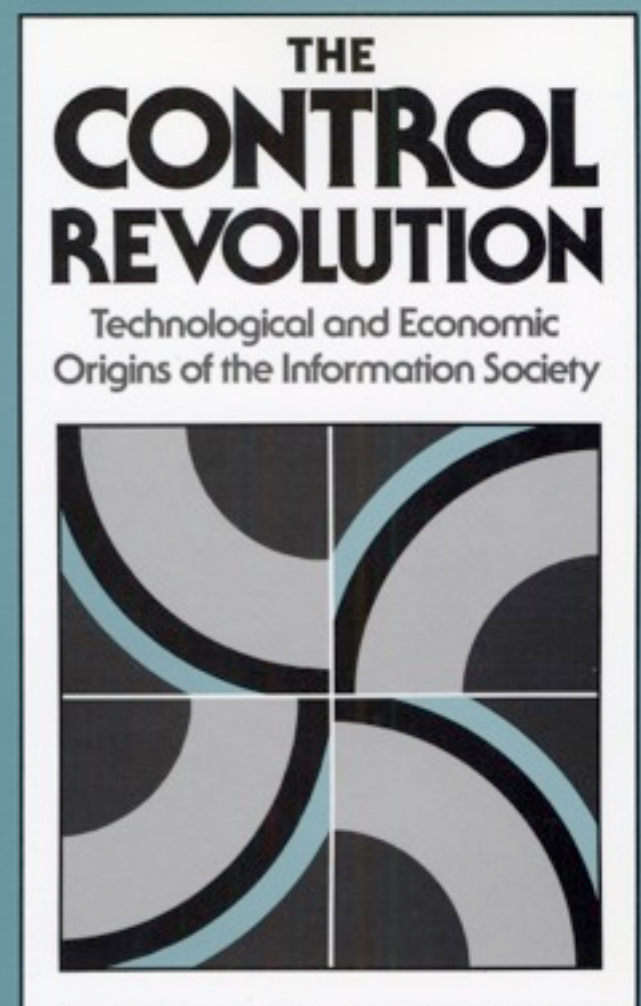

**JAMES R. BENIGER** 

"A mosterly treatment of some of the most important developments in the making of modern society." -JOURNAL OF AMERICAN STUDIES

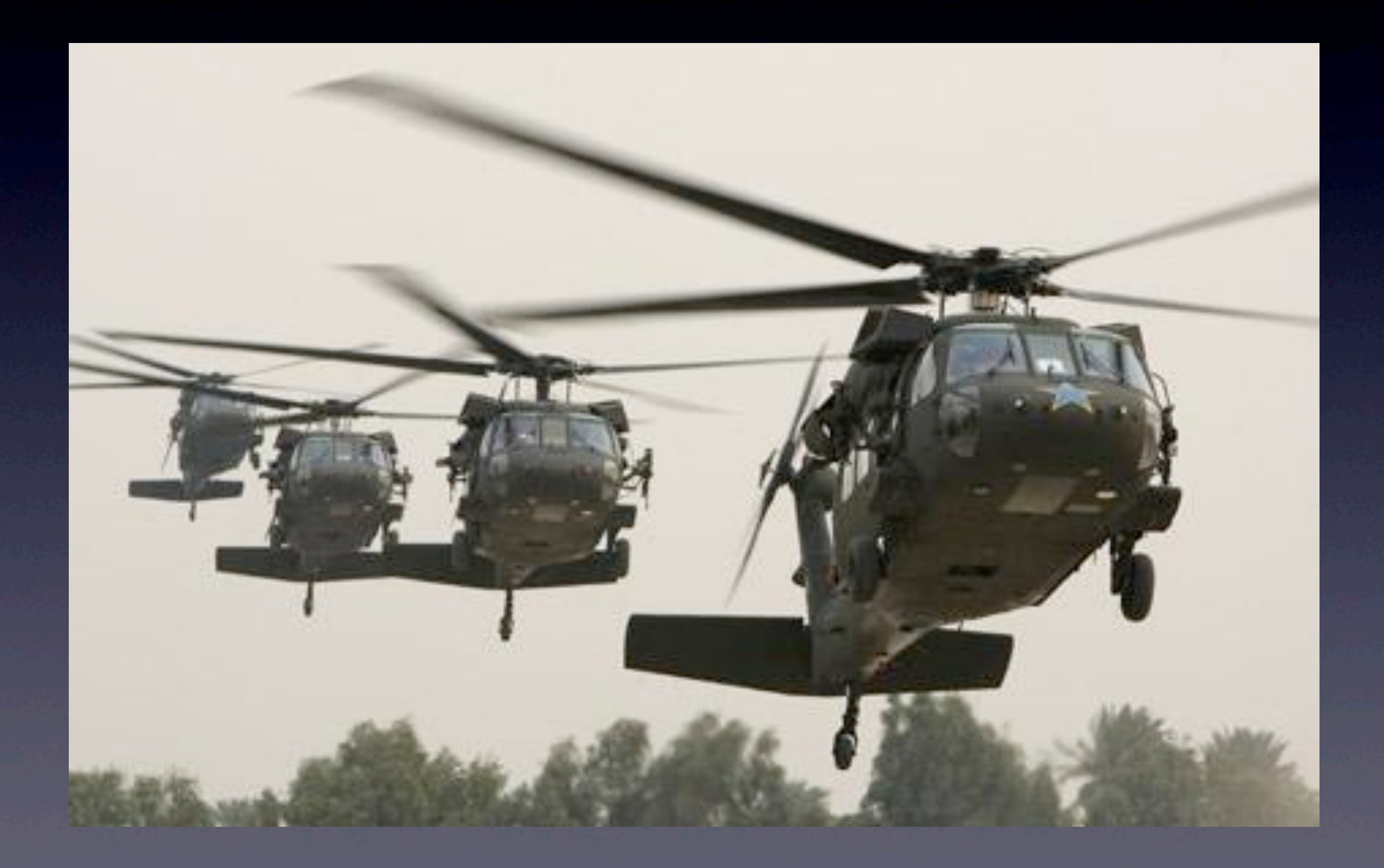

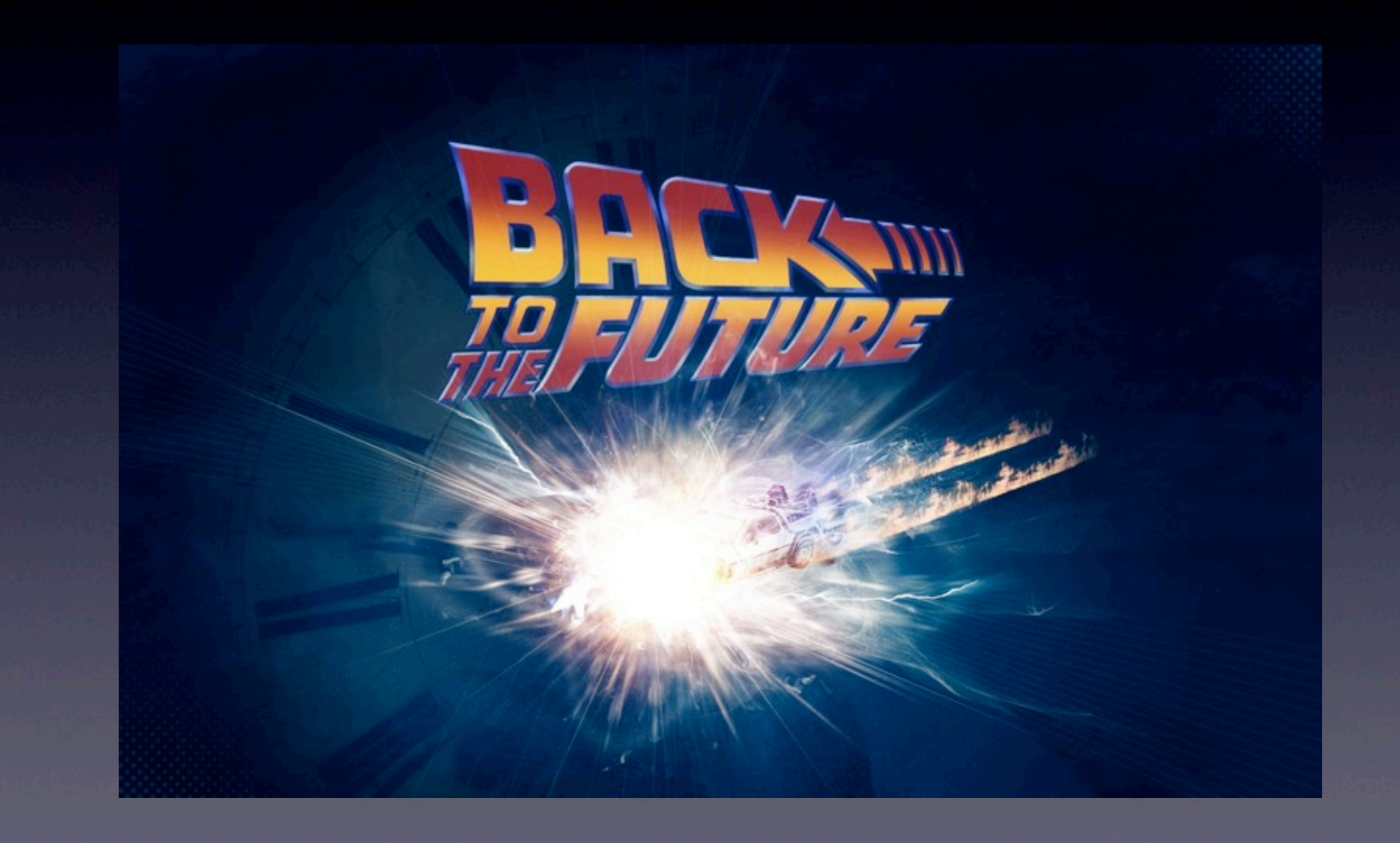

• Goal: Reduce a typical website's operational costs by 90%

- Goal: Reduce a typical website's operational costs by 90%
- Foster non-profit, low-profit, and marginal websites. Enable more self-hosted stuff. Power and independence!

- Goal: Reduce a typical website's operational costs by 90%
- Foster non-profit, low-profit, and marginal websites. Enable more self-hosted stuff. Power and independence!
- Enable a new generation of deployable open-source applications (blogs, forums, mailing lists, knowledge bases, wikis...)

Friday, March 22, 13

• Chicago Boss : Ruby on Rails :: Nginx : Apache

• Chicago Boss : Ruby on Rails :: Nginx : Apache

• Same overall goals, but: • Non-blocking network I/O

• No-copy memory architecture

• Chicago Boss : Ruby on Rails :: Nginx : Apache

• Same overall goals, but: • Non-blocking network I/O • No-copy memory architecture • "Faster, Cheaper, Better"

# ErlyDTL

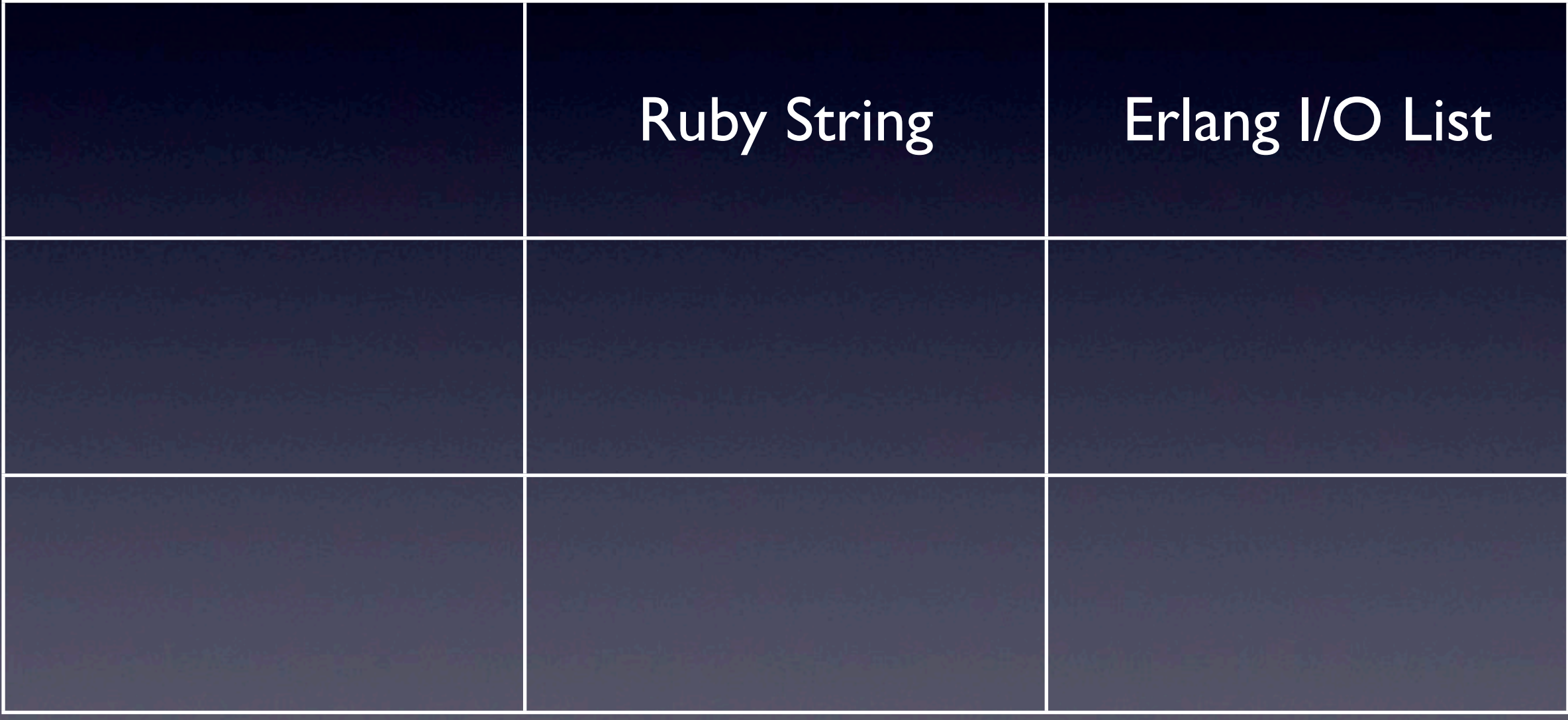

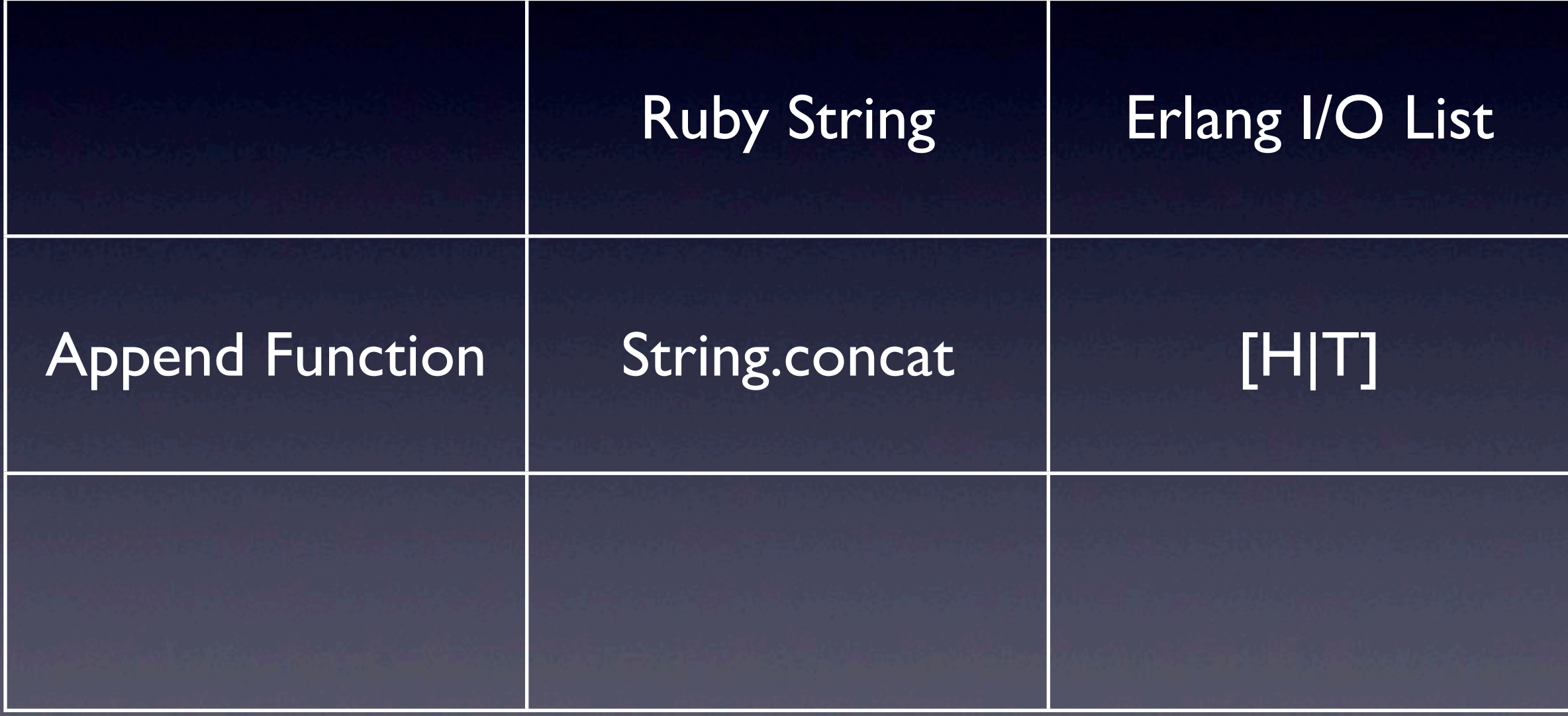

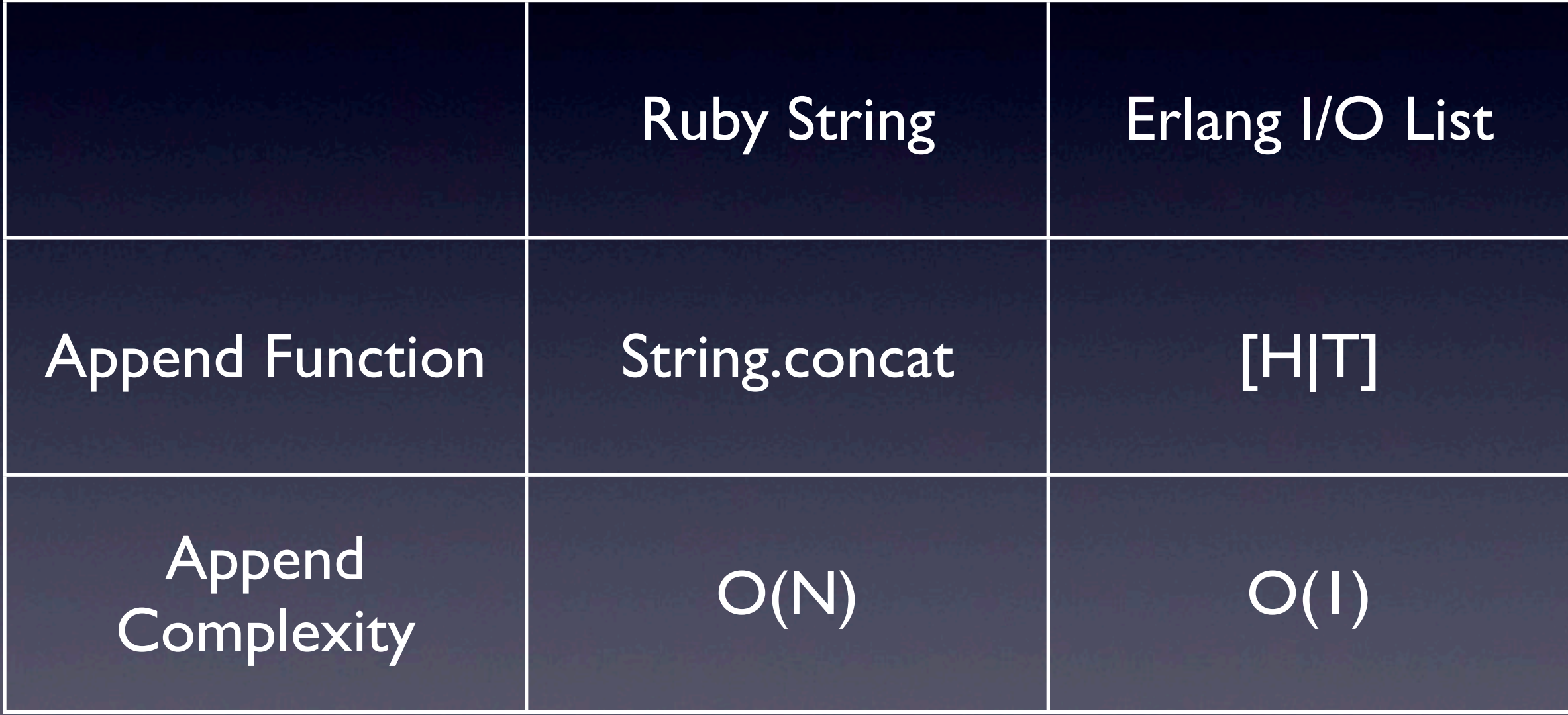

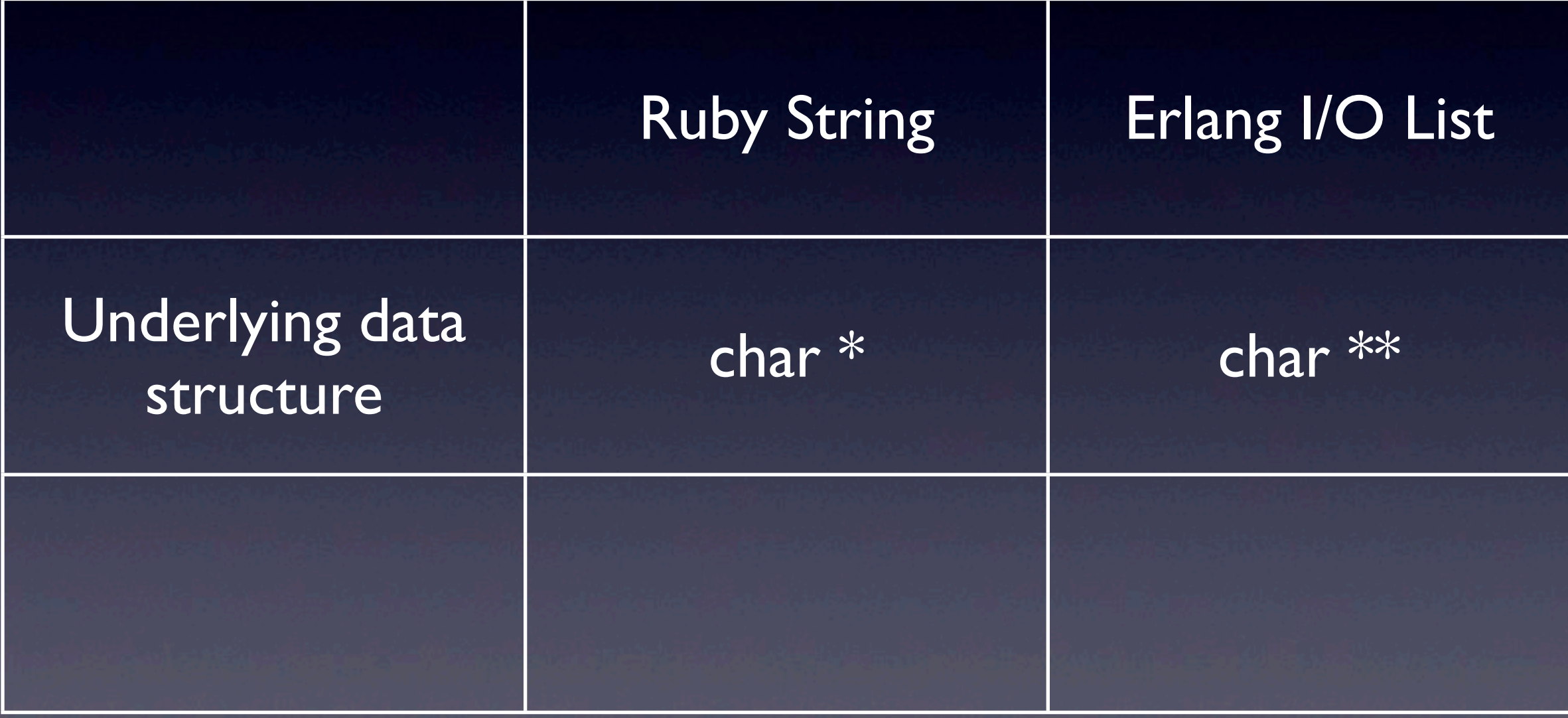

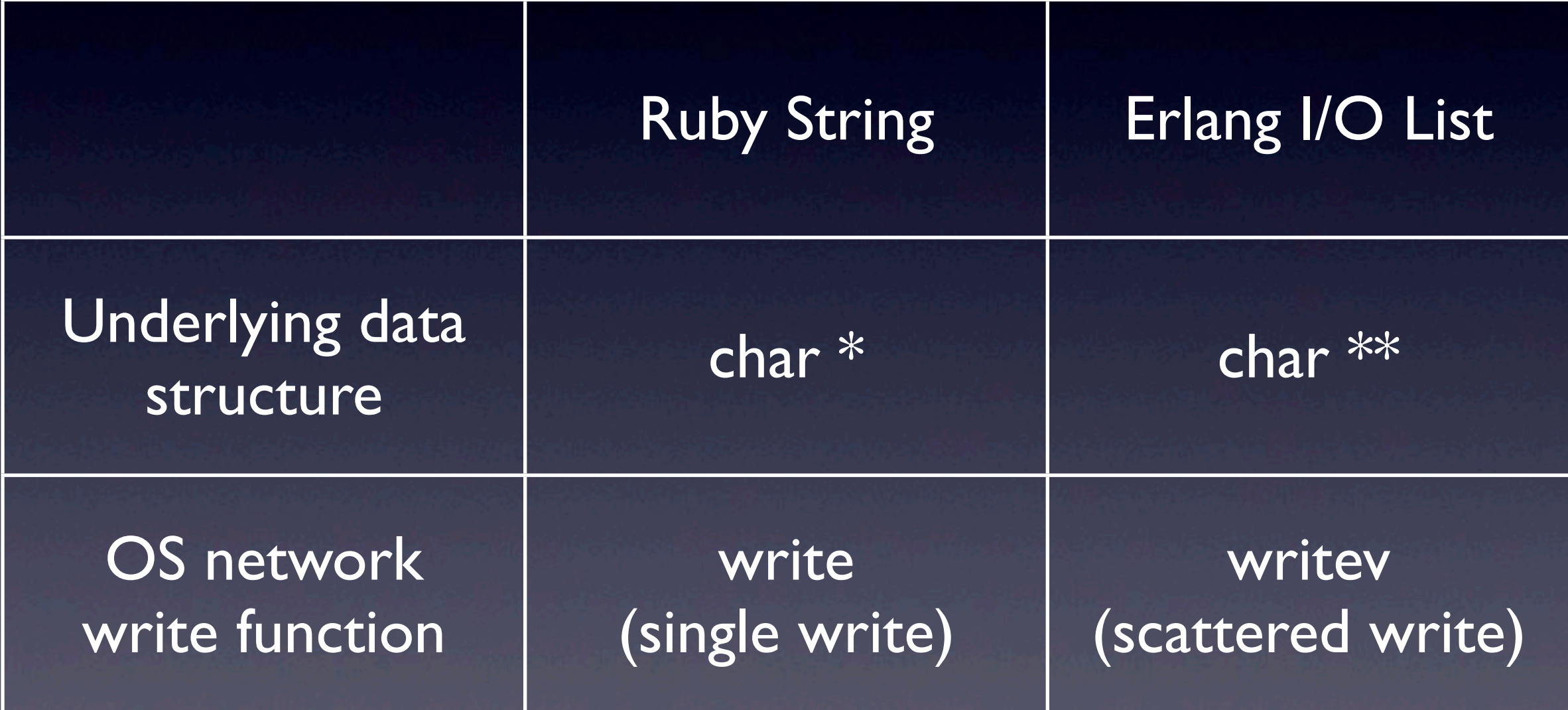

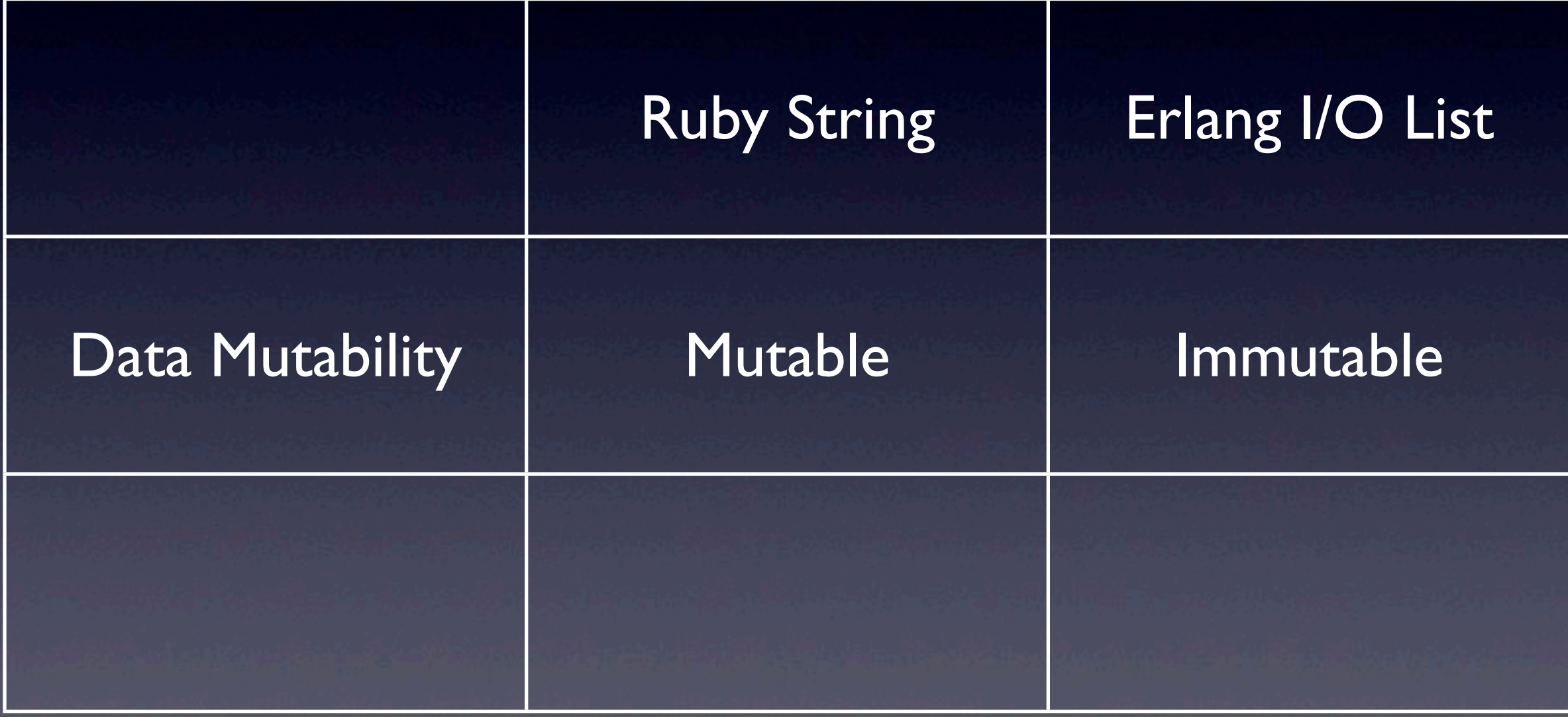

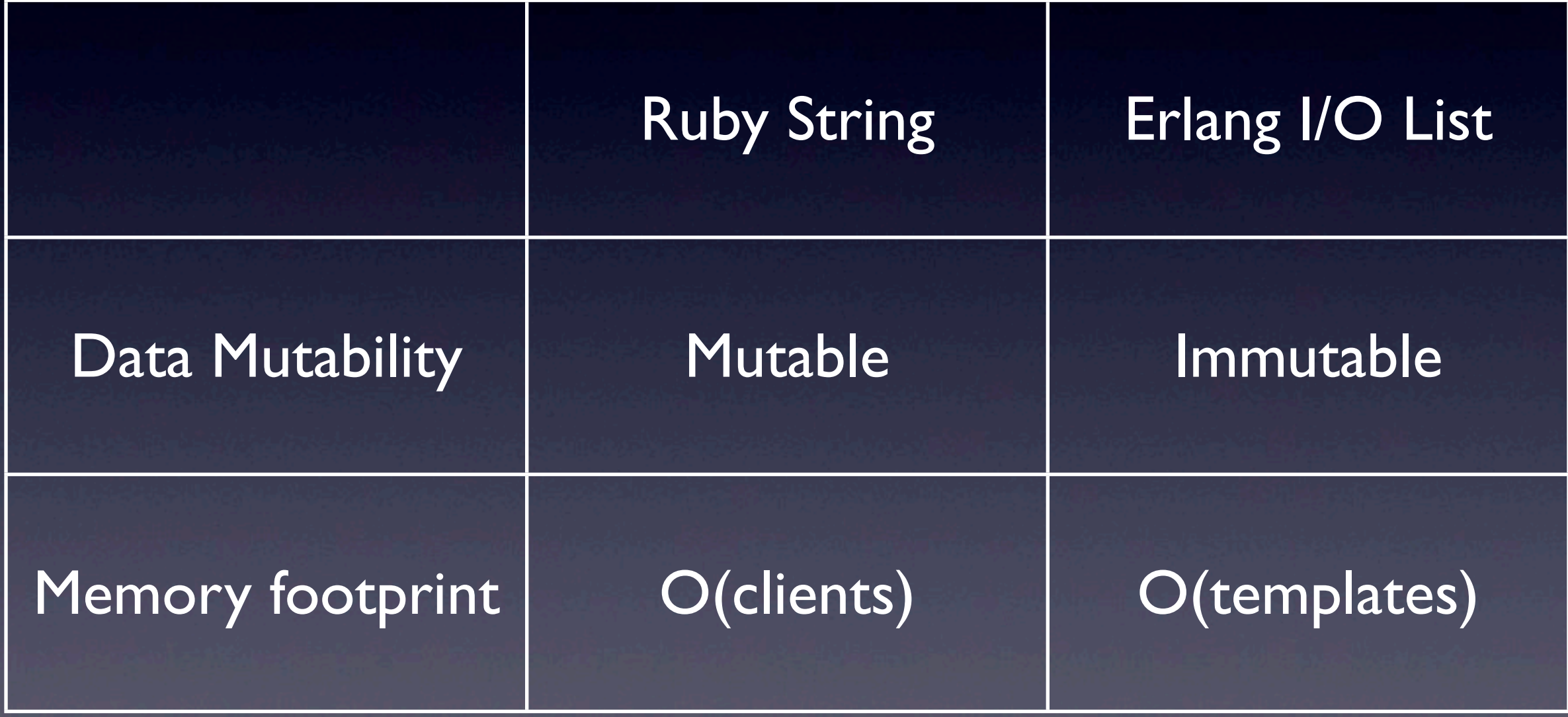

In Erlang, shared template snippets occupy same hunk of memory across multiple requests!

#### Practical Benefits:

- Tests run quickly. *Fast* development cycle.
- Drastically cuts hardware requirements and operational headaches
- No complex view caching. Feature set isn't constrained by ability to cache.

# Erlang VM

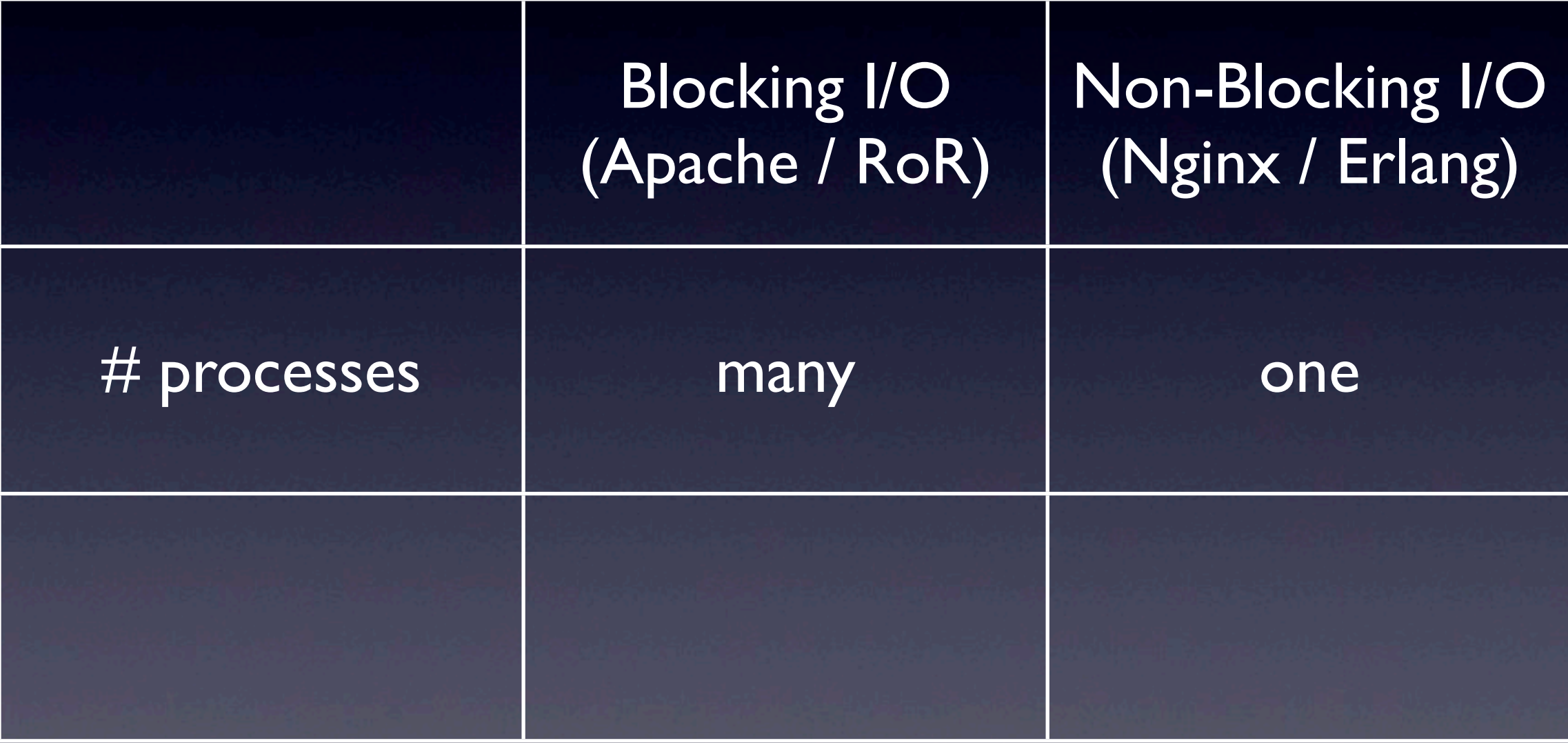

Friday, March 22, 13

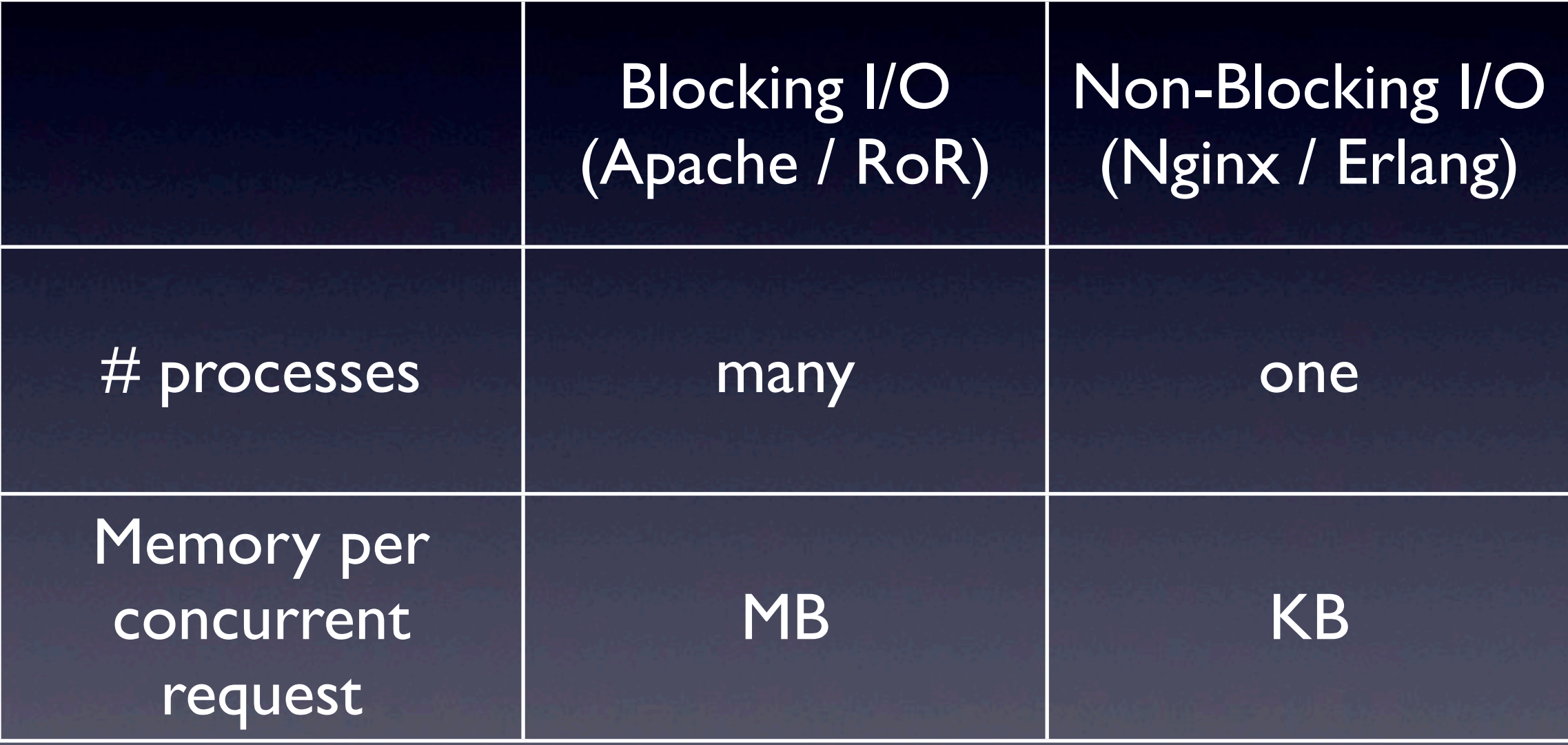

#### Node.js

**Erlang** 

```
mysql_read(
function(retval1) {
  mysql_read(
   function(retval2) {
...
```
 $Result1 = mysq1:read()$ ,  $Result2 = mysql:read()$ .

 }); });

- Erlang's callback-free design is pure genius • Engineering benefits: • Eliminates context switches • Lower RAM requirements
	- Better CPU cache-hit rate

Practical benefits:

- Makes it hard *not* to write a highperformance server
- WebSockets and real-time notifications "for free"
- Build lots of services into one server  $(web + email + Jabber + ...)$

# Chicago Boss: Features

# Chicago Boss: Features

#### • High-performance web server

- Django templates (99% compatible)
- Rails-like controller and model API
- WebSockets and long polling
- Built-in email server (send and receive)
- Built-in cluster-wide message queue

# Chicago Boss: Features

- i18n support
	- UTF-8 source code
	- PO file editor + {% trans %} tag
- Admin interface for editing database
- Rich data modeling (validations + associations)
- Hot code loading and all that

- Only (?) database abstraction layer for Erlang
- Many databases supported, easy to add others
	- MySQL • DyanmoDB
	- PostgreSQL • Riak
	- Mnesia

• MongoDB

• Tyrant

- Models are parameterized modules (boo-hoo)
- Accessor functions are automatically generated
	- Author: first name().
- Associations
	- -belongs to(author).
- Compatible with ErlyDTL {{ message.author.first\_name }}

• Rails conventions

• Plural table names, column named id • Rich, language-integrated querying boss db:find(message, [contents = "Hello!"])

• Built-in caching and connection pooling

• Built-in event system (BossNews)

boss\_news:watch( "message-42.contents", CallBack)

• Events expire out-of-date cache entries • BossDB is great. More projects should use it.

# Example Code

#### Hello, World

-module(my test controller, [Req]). -compile(export all).

index('GET', []) -> {output, "Hello, world!"}.

#### Hello, Template

• index.html:

A message for you: {{ msg }}

• Controller code:

index('GET', []) -> {ok, [{msg, "Hello, world!"}]}.

#### Hello, Model

• message.erl:

-module(message, [Id, Contents]).

• Controller code:

index('GET', []) -> Msg = message:new(id, "Hello!"), {ok, [{msg, Msg:contents()}]}.

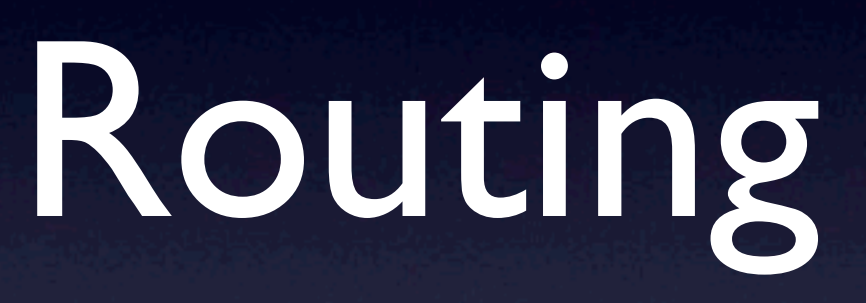

• GET /message/show/message-42 **• Controller: message** • Action: show • Token list: ["message-42"]

#### • Custom routes with regular expressions

 $\{$  "/show/(message-\d+)", [ {controller, "message"}, {action, "show"}, {id, '\$1'}]}.

#### • Support for named capture groups

{"/show/(?<msg\_id>message-\d+)", [ {controller, "message"}, {action, "show"}, {id, '\$msg\_id'}]}.

#### Parameter names are inferred from the parse tree!

 {controller, "message"}, {action, "show"}, {message\_id, '\$1'}

Matches

show('GET', [MessageId]) ->

[

]

...

# Thanks

Friday, March 22, 13

# Libraries Used

- Aleppo  $*$
- BossDB \*
- BSON
- Cowboy
- DDB
- dynamic\_compile
- Elixir
- epgsql
- erlmc
- ErlyDTL \*
- gen server2
- gen\_smtp
- •ibrowse
- Jaderl \*
- $\bullet$  JSX
- Lager
- medici
- mimetypes
- misultin
- mochicow
- mochiweb
- mongodb
- mysql
- pmod\_transform
- poolboy
- proper
- protobuffs
- ranch
- riakc
- SimpleBridge
- TinyPQ \*
- TinyMQ \*
- uuid

\* Originally developed for Chicago Boss

#### Find Us

@chicagoboss on Twitter [chicagoboss@googlegroups.com](mailto:chicagoboss@googlegroups.com) #chicagoboss on irc.freenode.net [http://www.chicagoboss.org/](http://www.chicagoboss.org)